# **como jogar no pixbet**

- 1. como jogar no pixbet
- 2. como jogar no pixbet :bbb casa de apostas
- 3. como jogar no pixbet :aposta casa

## **como jogar no pixbet**

#### Resumo:

**como jogar no pixbet : Faça parte da elite das apostas em mka.arq.br! Inscreva-se agora e desfrute de benefícios exclusivos com nosso bônus especial!** 

contente:

asktop Telegram. 1 Pressione no ícone horizontal três No canto inferior esquerdo; 2 cite Configurações). 3 Toque nos botão Privacidade e Segurança 4 Role para baixo até A seçãoConteúdo sensível". 5 Cliques Na caixa DesativaR filtragem: Fixação Este canal não pode ser exibido do telegrama - Alphre n alphiRe : telefonemelo-este/bedisplay– Os ios podem identificar bots olhandopara seu nomede usuário ( que geralmente tem Como Baixar o Aplicativo Pixbet no Seu Dispositivo

Se você está procurando por um guia sobre como baixar o aplicativo Pixbet no seu dispositivo, chegou ao lugar certo. Neste artigo, vamos te mostrar, passo a passo, como fazer o download e instalar o aplicativo pixbet em como jogar no pixbet suo dispositivo mobile. Vamos lá! Passo 1: verifique o seu android

Antes de começarmos, é importante verificar se o seu dispositivo mobile está rodando em como jogar no pixbet Android, pois o aplicativo Pixbet está disponível apenas para dispositivos com este sistema operacional. Se você estiver utilizando um iPhone, infelizmente, não poderá instalar o aplicativo no seu dispositivo.

Passo 2: habilite a instalação de aplicativos de origens desconhecidas

Para baixar e instalar o aplicativo, você precisará habilitar a opção de instalar aplicativos de origens desconhecidas nas configurações do seu dispositivo. Para isso, acesse as configurações do meu dispositivo, role até a opção "Segurança" e habilite a opção 'Fontes Desconhecidas". Passo 3: baixe o aplicativo Pixbet

Para baixar o aplicativo, acesse o site Pixbet e clique no botão "Baixar". Após isso, será exibido um aviso informando que o aplicativo está sendo baixado do site oficial do PixBE, cliques em como jogar no pixbet "OK" para continuar com o download.

Passo 4: instale o aplicativo Pixbet

Após o download, localize o arquivo APK baixado no seu dispositivo e clique sobre ele para iniciar a instalação. Aguarde alguns instantes até que a instalação seja concluída.

Passo 5: crie como jogar no pixbet conta no Pixbet

Pronto! Agora que o aplicativo foi instalado com sucesso, é hora de criar a como jogar no pixbet conta no Pixbet. Abra o aplicativo, clique no botão "Registrar" e siga as instruções para criar como jogar no pixbet conta. Boa sorte e divirta-se!

Obs.: É importante ressaltar que, antes de fazer qualquer coisa, recomendamos consultar as leis e regulamentações de jogo online do seu país, para evitar inconveniências. Além disso, jogue apenas dinheiro que esteja disposto a perder e tenha sempre o controlo sobre seu jogo.

Note que esse artigo é meramente informativo sobre os processos de download e instalação do aplicativo móvel Pixbet para dispositivos Android, e não fomos solicitados, pagos ou endossamos a marca ou o produto. Por favor, jogue sempre de forma responsável e consciente.

Este artigo tem cerca de 570 palavras e ainda poderíamos adicionar mais informações e conclusões, além de editar para atender as normas e preferências de leitura exigidas pela língua portuguesa.

### **como jogar no pixbet :bbb casa de apostas**

# **Como funciona o bônus Betpix?**

Atualmente, o único bônus Betpix.io disponível é uma oferta deerta na qual os usuários já estão cadastrados sem comentários em como jogar no pixbet créditos para apostas – ao indicar amigos Para criar um círculo conta no plataforma 5

- Betpix.io oferece um bônus para os usuários que indicam amigos Para se cadastrar na plataforma
- Cada duas indicações, o usuário recebe R\$ 5 para apostar.
- O bônus é uma pessoa maneira de ganhar créditos para apostas.

### **Como funciona o bônus Betpix?**

O bônus Betpix.io é uma pessoa que oferece créditos para apostas nos usos dos produtos e serviços relacionados ao cadastro na plataforma A cada duas indicações, o usuário recebe R\$ 5 por ano

#### **Indicações Bônus**

2 indicações R\$ 5 para apostar

#### **Como indicar um amigo para ganhar o bônus Betpix?**

- 1. Clique em como jogar no pixbet "Indicar Amigo" no menu da plataforma.
- 2. Insira o email do seu amigo e invie ou convite.
- 3. Seu amigo receberá um email com hum link para se cadastrar na plataforma.
- 4. Ao se cadastrar, você recebe R\$ 5 para apostar.

#### **O que você pode fazer com o Bônus Betpix?**

Com o bônus Betpix, você pode apostar em como jogar no pixbet qualquer jogo ou mesmo disponível na plataforma.

Jogos

Futebol, basquete s de futebol e automobilismo etc.

#### **Tabela de apostas**

#### **Jogo Aposta mínima Aposta Máxima**

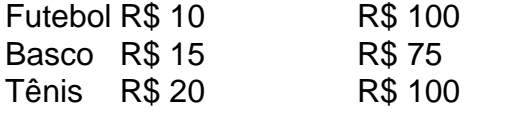

### **Encerrado**

O bônus Betpix é uma única maneira de ganhar critos para apostas na plataforma. Com um elemento exclusivo dos utilizadores que indicam amigos Para se cadastrar, o Bónu está em como jogar no pixbet primeiro lugar a ser criada por si mesma e pela própria pessoa responsável pelo

cadastro da plataforma no centro do processo eleitoral

Quanto a Pixbet ganha?

Bolão Pixbet - Ganhe R\$12/dia ao acertar seu palpite; Fantasy Five- Receba atéR R\$ 55.555 ndo pa pites esportivos e Casino PXbe. Promoções

### **como jogar no pixbet :aposta casa**

E-mail:

Em 2024, o fotógrafo freelancer e cineasta Will Strathman, baseado como jogar no pixbet Nova York-baseado na New York com base receberá um emocionante email: a megaprodutor Amy Pascal queria falar. Sua mensagem inicial explicou que ele tinha sido recomendado por alguém de uma marca da moda para quem Estrathmann já trabalhou anteriormente? No telefone Pascal descreveu seu programa televisivo ela planejava lançar à Netflix mostrando raros pontos turísticos ao redor do mundo

Foi uma oportunidade surpreendente para sair do nada. Mas Strathman era um profissional talentoso e sentiu que poderia entregar o Pascal necessário, pagou por seu voo a Jacarta; trabalhou incansavelmente {img}grafando locais antes de passar horas todas as noites atualizando pascal no telefone: estava exausto com dinheiro como jogar no pixbet espécie mas ele garantiu-lhe ser reembolsado pelas despesas diárias saudáveis da viagem Strathman pediu dinheiro emprestado de seus pais e retornou à Indonésia duas vezes mais

naquele ano, acumulando contas no valor aproximado dos USR\$ 54 mil (cerca 40.000). Então uma noite como jogar no pixbet Jacarta ele recebeu um telefonema apavorado. Foi do pai dele que lhe disse a verdade:

Hollywood Con Queen é uma série de três partes da Apple TV + que conta a história Hargobind "Harvey" Tahilramani, quem supostamente passou anos personificando algumas das mulheres mais poderosas do mundo como jogar no pixbet hollywoodiano: Kathleen Kennedy ; o presidente Lucasfilm e fundadora Annapurna Pictures Megan Ellison. Ele então aparentemente atraiu atores para projetos cinematográficos indonésia 'que não existiam'

O documentário é baseado no trabalho do jornalista Scott Johnson, que com a ajuda da investigadora particular Nicole Kotsianas quebrou o conto como jogar no pixbet 2024 e escreveu um livro de 2024 chamado The Con Queen of Hollywood: A Caçada por Um Gênio Maligno. "Tivemos que transmitir como o envolvimento das pessoas não era tão inacreditável se você entendesse freelancers no negócio do cinema", diz Chris Smith, diretor da série e homem por trás de Tiger King. Fyre and Bad Vegan."Eu trabalhei independentemente quase toda a minha vida".

eu teria

Quando eu tinha 25 anos, recebi uma mensagem na secretária eletrônica de Michael Moore pedindo-me para filmar seu novo filme. Eu não era ninguém do Centro Oeste e ele foi um herói meu ". Isso Não é diferente da chamada que essas pessoas estavam recebendo "." Scott Johnson como jogar no pixbet busca de Tahilramani na Indonésia.

{img}: Reprodução/Apple

De acordo com o show, Tahilramani não apenas ofereceu oportunidades de trabalho falsas. As coisas muitas vezes tomaram uma reviravolta desagradável as vítimas sendo levadas para sexo por telefone ou ser convidadas a realizar cenas explícitamente plausíveis no final da linha "Você poderia dizer que pessoas deveriam estar mais cética", mas ele fariam isso se envolverem muito sofisticado" diz Smith." Ele pesquisaria quem seu alvo fosse trabalhar como jogar no pixbet alguém e depois fingiria ter sido executivo".

Johnson aparece ao longo da série, olhando cada vez mais sobrecarregado. "A busca pela Rainha Con estava cansativa", diz ele."Eu continuei recebendo todos os tipos de relatórios conflitantes e não ficou claro quem era".

skip promoção newsletter passado

Receba as melhores avaliações de TV, notícias e recursos exclusivos como jogar no pixbet como

jogar no pixbet caixa todas segundas-feira.

Aviso de Privacidade:

As newsletters podem conter informações sobre instituições de caridade, anúncios on-line e conteúdo financiado por terceiros. Para mais informação consulte a nossa Política De Privacidade Utilizamos o Google reCaptcha para proteger nosso site; se aplica também à política do serviço ao cliente da empresa:

após a promoção da newsletter;

Will Strathmann, que gastou USR\$ 54.000 buscando uma oportunidade de trabalho falsa. {img}: Reprodução/Apple

As coisas não ficaram mais fáceis uma vez que ele havia rastreado Tahilramani. "Ele tem essa energia e apetite infinitos para mergulhar como jogar no pixbet tudo, qualquer coisa." Isso por si só se tornou exaustivo pra mim minha família - meus filhos", diz Johnson". Ele chamou de manhã à noite Não era apenas a frequência das chamadas mas também esta barragem interminável do trenó da mão-e desviou o esforço é tentar entender quando você está meio bombardeado 'é verdade'"

Claro, alguns contos de ficção e não-ficção conartistas como Ripley da Netflix para a autoproclamada "escamer" das mídias sociais Caroline Calloway deixam o público admirando como jogar no pixbet engenhosidade. "Ficámos fascinado por quão meticulosa foi essa pesquisa dele com centenas ou mais vítimas", diz Smith."No nível superficial é impressionante ". Mas a série nunca aquece para os esquemas de Tahilramani. Muitas das vítimas que aparecem na tela parecem traumatizadas "Quando você vê o estrago causado pelas vitimas, isso rapidamente mina qualquer capacidade da raiz às realizações do vigarista", diz Smith."

A Con Queen de Hollywood tem o cuidado como jogar no pixbet não pagar a Tahilramani, que está lutando contra extradição do Reino Unido para os EUA. Johnson frequentemente rotula-o como "psicopata", dizendo ele ter comparecido ao tribunal durante como jogar no pixbet audiência sobre extradição por testemunhas especializadas e especialistas médicos na prisão onde fez julgamentos acerca da condição mental dele".

Tahilramani nunca parou de tentar manipular Johnson e freqentemente tentou fazê-lo simpatizar com ele, contando como jogar no pixbet infância difícil. No entanto John permaneceu imóvel perante a situação do filho como jogar no pixbet que estava vivendo por um tempo sem se mexerem ao citar o "impulso imortal para punir os outros enquanto espera algo muito diferente". Ainda assim, Johnson e Smith admitem que Tahilramani colocou a "arte" como jogar no pixbet um artista desconcertante. Como diz: "Há tantos ingredientes nesta performance profundamente malévolos ou psicopata... E é algo para se ver? A sofisticação da arte; sutileza do mesmo – É perturbador mas não podemos negar uma certa habilidade artística".

A Con Queen está na Apple TV+ a partir de 8 Maio.

Author: mka.arq.br Subject: como jogar no pixbet Keywords: como jogar no pixbet Update: 2024/8/7 4:54:38